# Multivariable survival analysis

S9

Michael Hauptmann Netherlands Cancer Institute Amsterdam, The Netherlands m.hauptmann@nki.nl

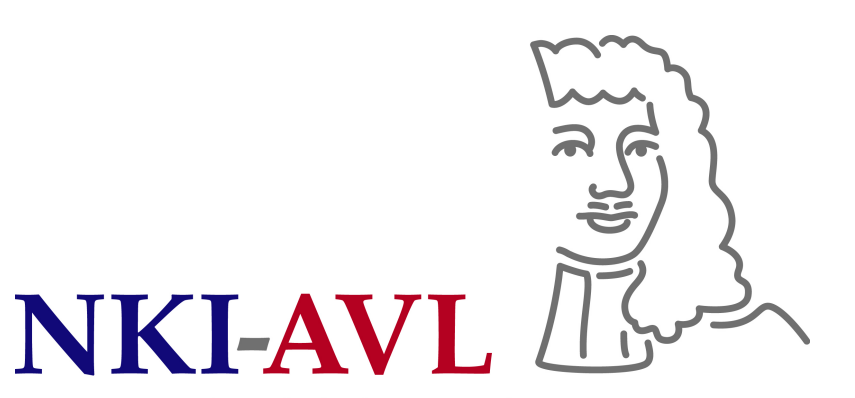

The Netherlands Cancer Institute Antoni van Leeuwenhoek Hospital

# **Confounding**

A potential confounder is

- Correlated with variable of interest (e.g., treatment or exposure)
- Correlated with outcome
- Not in causal pathway between variable of interest and outcome

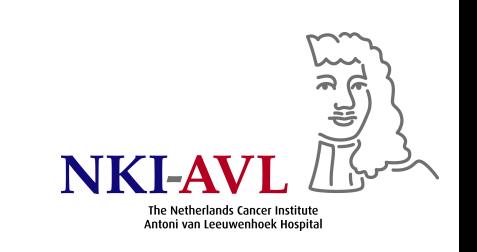

# Confounding: Causal diagrams

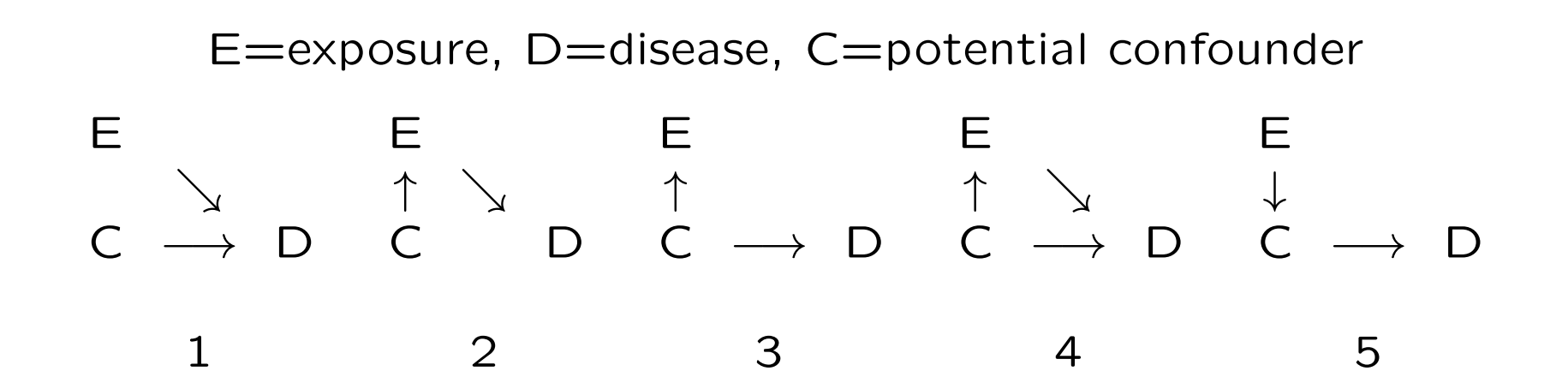

- 1. C has independent effect on D (C not <sup>a</sup> confounder)
- 2. Effect of C on D is completely contained in E (C not a confounder)
- 3. Apparent association between E and D is completely explained by C (C <sup>a</sup> confounder)
- 4. Association between E and D partly due to C (C <sup>a</sup> confounder)
- 5. C is in the causal pathway between E and D (C not a confounder)

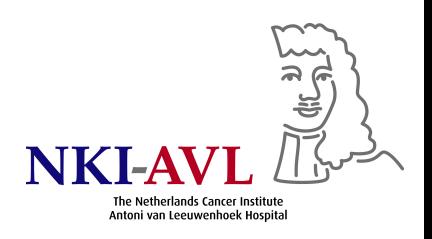

# How to prevent/control confounding

- Prevention by design
	- Restriction to one stratum (study among smokers only if important variables are correlated with ever/never smoking and outcome, limits generalizability)
	- Matching
- Control by analysis
	- Collect data on potential confounders
	- Stratified analysis
	- Multivariable analysis

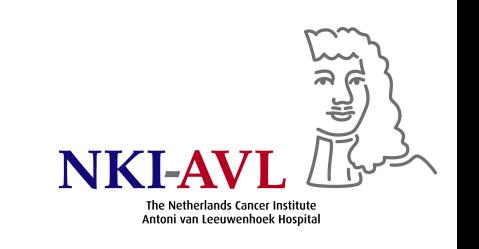

# Identification of confounders

- Based on mechanistic understanding
- Based on statistical significance of association with disease
	- Confounder has to be correlated with outcome, but correlation coefficient or test may not be significant
	- Risk of residual confounding due to limited power
	- Magnitude of confounder-outcome association more important
- Comparison between crude and adjusted effect estimates

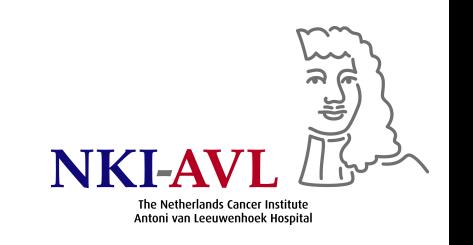

# Important message

Confounding is about bias (the point estimate), not variance (the CI)

- As more variables are added to <sup>a</sup> regression model, confounding bias, if any, will decrease
- But uncertainty around estimates will increase

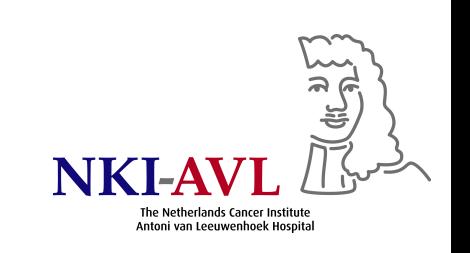

## Need for covariate adjustment

#### Age at DX, T stage (size and/or extent of primary tumor), N stage, tumor site & treatment may be confounders

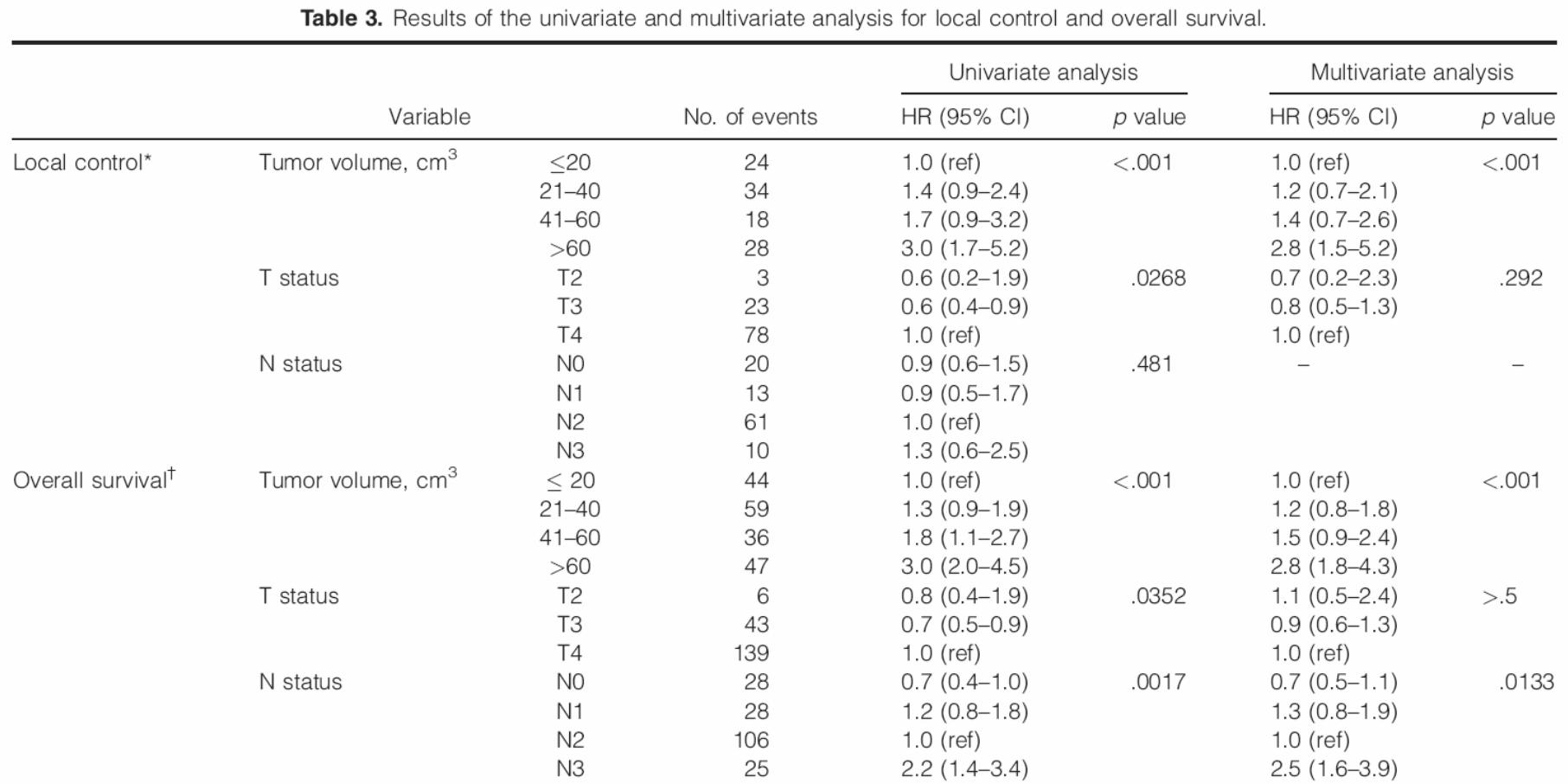

Abbreviations: HR, hazard ratio; CI, confidence interval; ref, reference.

\*Multivariate model included tumor volume, T status, age at diagnosis, tumor site, and treatment.

<sup>+</sup>Multivariate model included tumor volume, T status, N status, age at diagnosis, and tumor site.

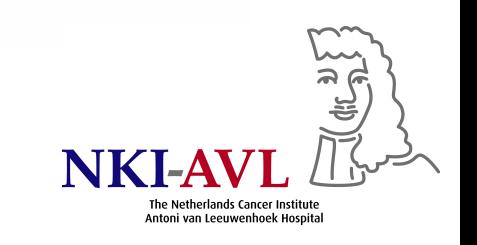

# Cox (semi-parametric) proportional hazards model

$$
h(t) = h_0(t) * \exp\left[\beta_1 * x_1 + \beta_2 * x_2 + \dots + \beta_p * x_p\right]
$$
  
where

- $\bullet$  Hazard function  $h(t)$  depends on  $p$  covariates  $x_1,\ldots,x_p$  whose impact is measured by regression coefficients  $\beta_1,\ldots,\beta_p$
- $h_0$  is baseline hazard, i.e., hazard if all  $x_i$  are equal to zero  $(e^0 =$ 1), estimated nonparametrically  $\rightarrow$  no distributional assumption about survival times necessary
- $\bullet$  Hazards may vary over time  $t$

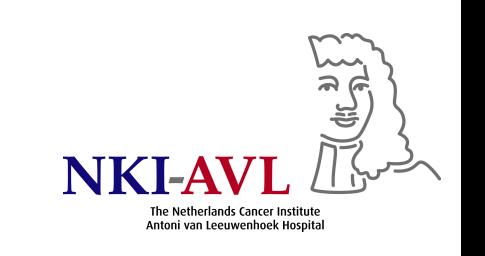

# Interpretation of Cox model

 $h(t) = h_0(t) * \exp[\beta_1 * x_1 + \beta_2 * x_2 + ... + \beta_p * x_p]$ 

- Covariates act multiplicatively on hazard at any point in time
- Hazard of event in any group is constant multiple of hazard in any other  $\rightarrow$  hazards for groups are proportional & do not cross
- $\bullet$  exp $(\beta_i)$  is hazard ratio (HR) for covariate  $x_i$
- $\beta_i > 0 \rightarrow \text{HR} > 1 \rightarrow \text{as value of } x_i$  increases, hazard increases
- $\bullet$  HR  $=$  risk change per unit change in covariate  $x_i$ , i.e., difference in risk between 2 subjects with identical covariate values except for covariate  $x_i$  which differs by 1 unit (constant across range of continuous  $x_i)$

## Getting ready for some analyses

• Create 4-category age at DX variable: ageg4 $=$ 1 if age $\leq$ 50, 2 if 50 $<$ age $\leq$ 60, 3 if 60 $<$ age $\leq$ 65, 4 if age $>$ 65

COMPUTE ageg4=1+(age>50)+(age>60)+(age>65). [click Transform - Compute Variable] EXECUTE.

- Patientnr=9803282 excluded because of 393.83 ml tumor volume
- Patientnr=20000926 excluded due to negative values  $(-1.05)$  for variables Ti<mark>me\_meta\_first & Time\_any\_meta</mark> [started treatment 11/04/2000, suspicious lung lesions seen on pretreatment chest CT-scan of 10/03/2000 (confirmed after treatment); nevertheless, pt was treated in RADPLAT protocol; suspicion: metastases already present at start of treatment; pt was later (19/03/2003) diagnosed with liver metastases]
- Patientnr=323452 excluded because of missing survival\_status [pt was in hospice on the last date of follow-up, date of death unknown, partial response after treatment (persistent disease), never without disease, no (known) distant metastases]

# Exclusions in  $SPSS<sup>1</sup>$

- Click: Data Select Cases If
- Enter:

(Patientnr~=9803282 AND Patientnr~=20000926 AND Patientnr~=323452)

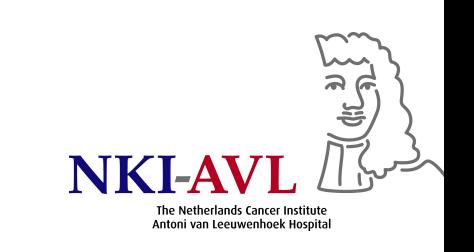

# SPSS code for multivariable Cox regression

Click: Analysis – Survival – Cox Regression

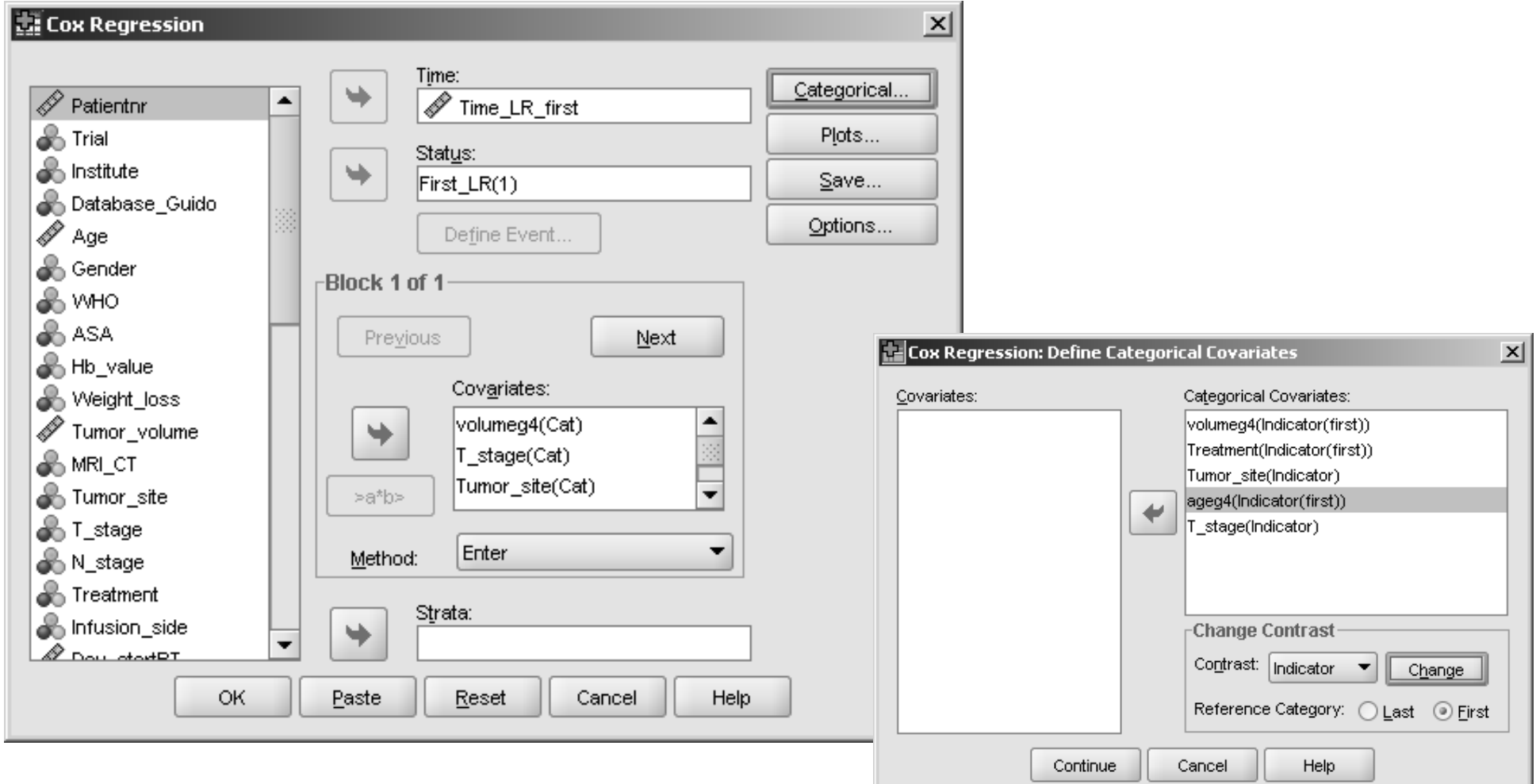

# Determine reference category

(applies to any regression model)

- Don't use category with small number of events
- $\bullet$  For each of the  $k$  categories, except for the reference category, SPSS creates a dummy variable with value 1 for subjects in that category and 0 otherwise
- All  $k-1$  dummy variables are included in the regression model
- The parameter estimated for <sup>a</sup> particular dummy variable is the effect of that category compared with the reference category

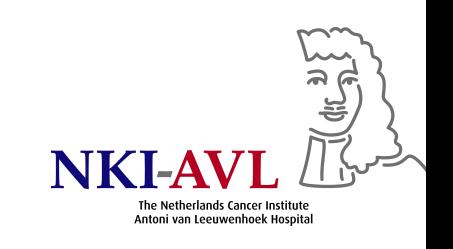

# Example: T stage

#### Number of events per category<sup>2</sup>

Report

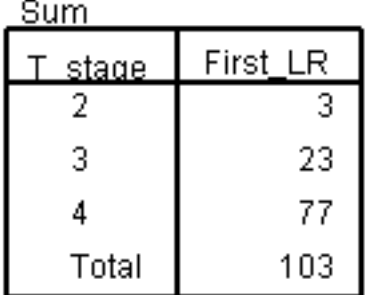

#### Categorical Variable Codingsb,c,d,e,f

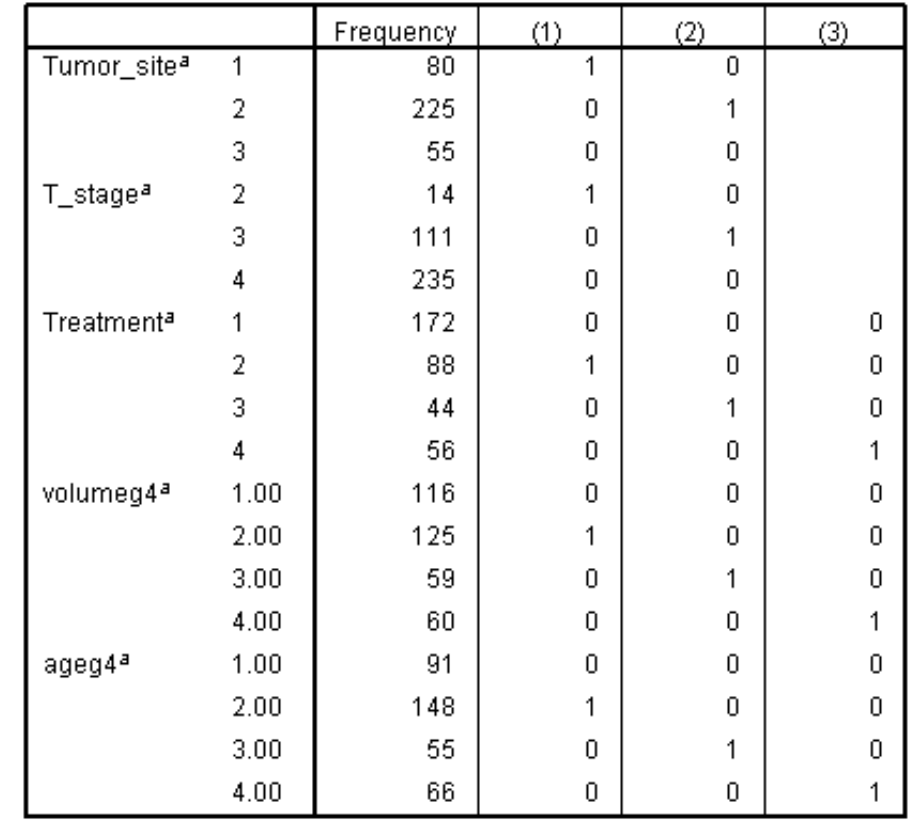

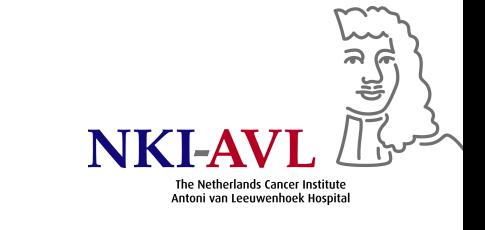

# HRs and 95% CI from multivariable Cox regression $^3$

Variables in the Equation

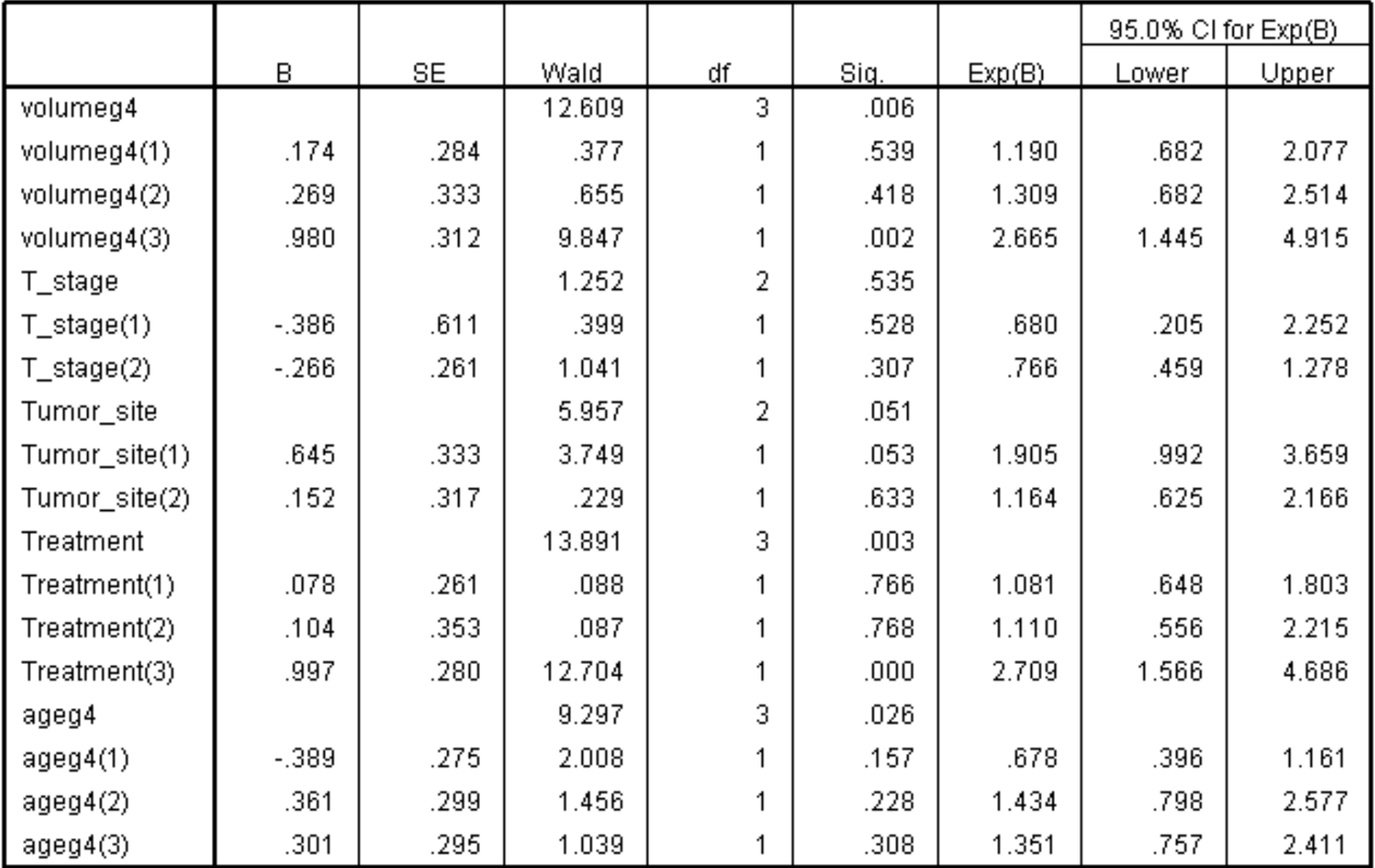

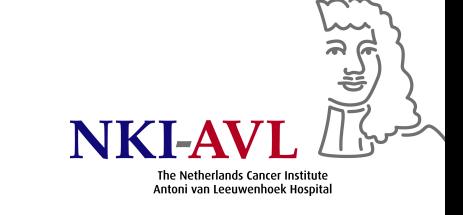

## Beyond the HR

Survival proportion for <sup>a</sup> given risk group, i.e., with certain values for  $x_1, \ldots, x_p$ 

$$
S(t) = S_0(t)^{\exp(\gamma)}
$$

where  $S_0(t)$  is baseline survival (survival proportion when all covariates are equal to zero) and

$$
\gamma = \beta_1 * x_1 + \beta_2 * x_2 + \ldots + \beta_p * x_p
$$

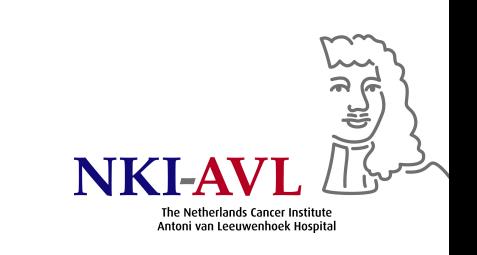

# Predicted recurrence-free survival by time since DX and tumor volume

In Analyze - Survival - Cox Regression, click on Plots

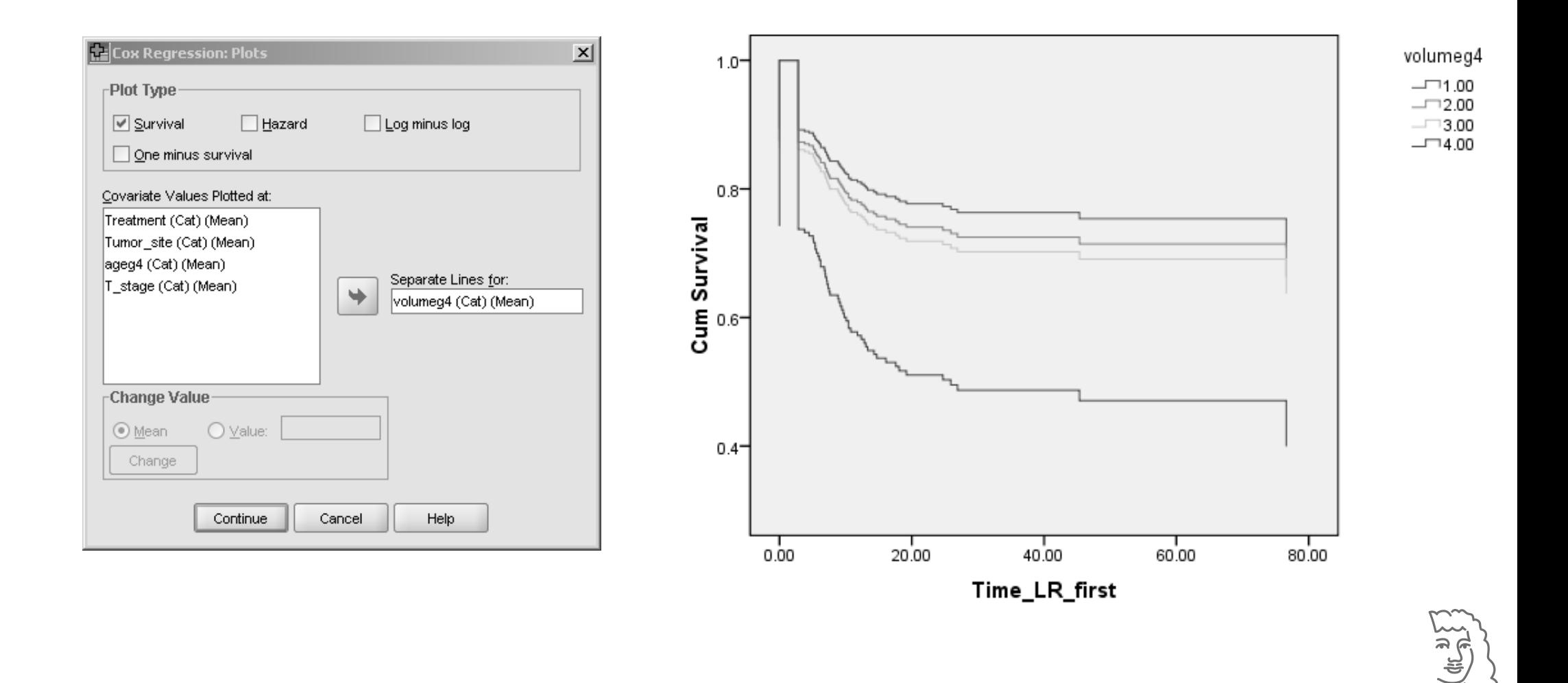

The Netherlands Cancer Institute Antoni van Leeuwenhoek Hospital

# Use of continuous covariate as categorical or continuous?

- Advantage continuous
	- Uses all available data
	- Requires only 1 DF (high power)
	- Can be extended by more flexible semi- and nonparametric methods (e.g., polynomials)
- Disadvantage continuous
	- Assumes linear relationship with outcome, e.g., log HR in Cox regression

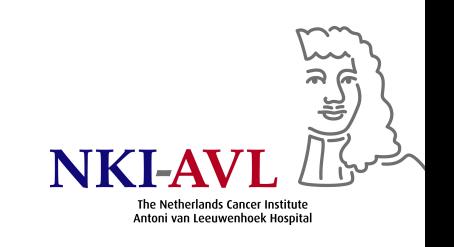

# Categorical vs. continuous

- Advantage categorical
	- Avoids strong assumptions about shape of exposure-response relationship (estimate for one part of the exposure range should not affect that at another)
- Disadvantage categorical
	- Does not use all available data
	- Assumes homogeneity of effect within categories
	- $-$  Requires choice of  $\#$ categories and cutpoints
	- Requires several DF (overall tests have low power)

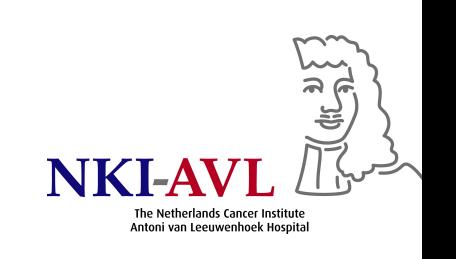

# Categorical vs. continuous

- Distinguish confounders from risk factors: adequate control of confounding bias in most cases by 4–5 categories, but power important for main risk factor
- How to categorize
	- Predetermined cutpoints (quartiles, quintiles), preferably meaningful
	- Don't choose cutpoints which minimize p-values (bias)
	- >2 categories to reduce loss of information & illustrate tren d
	- $-$  Sufficient  $\#$  subjects & events/category (percentiles among cases)
- Trend test: use continuous variable alongside with categorical version to provide best linear approximation

# Continuous tumor volume

#### **Variables in the Equation**

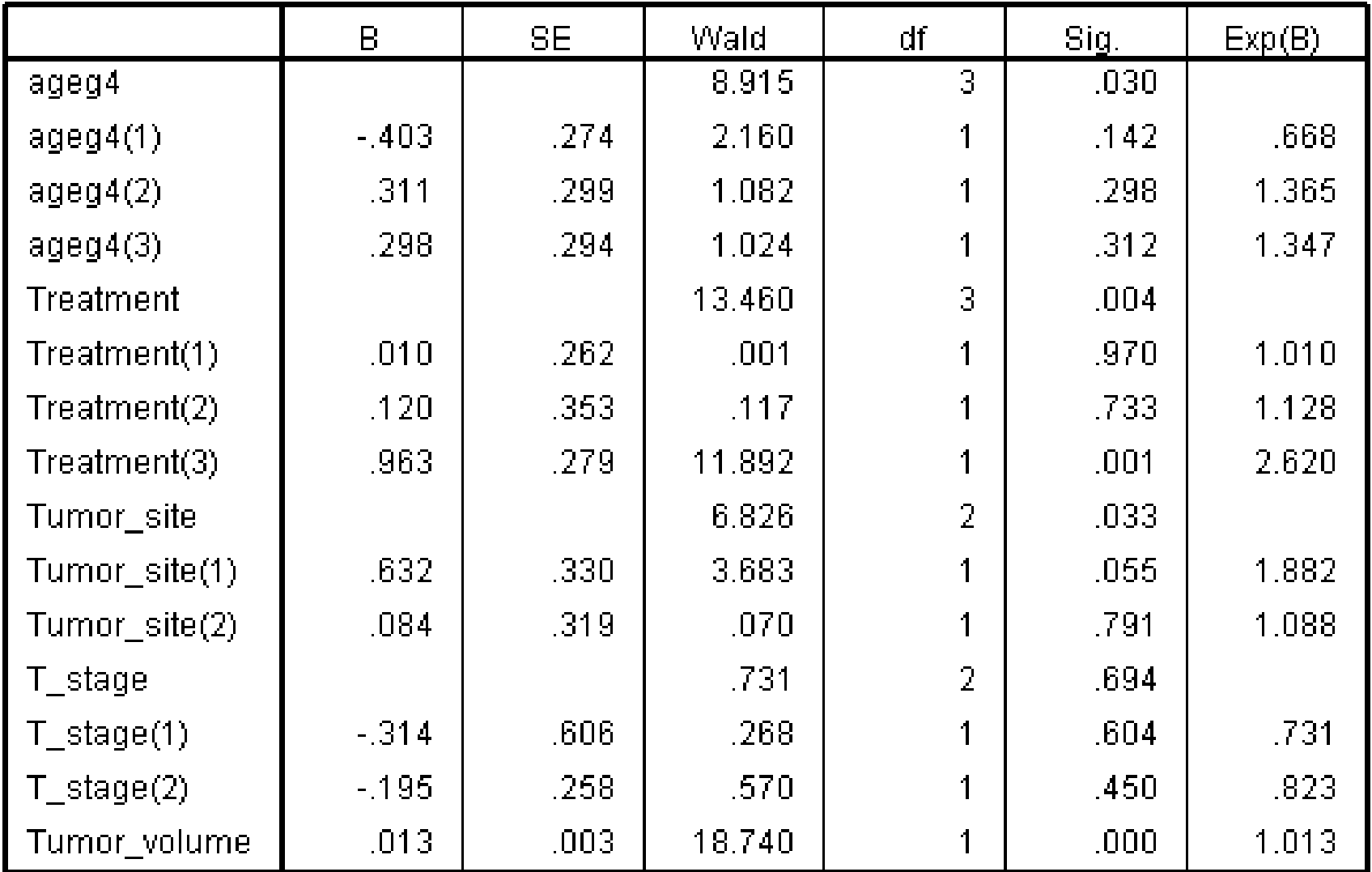

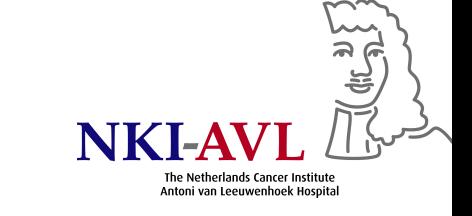

#### Cardiac function in 5-year survivors of childhood cancer

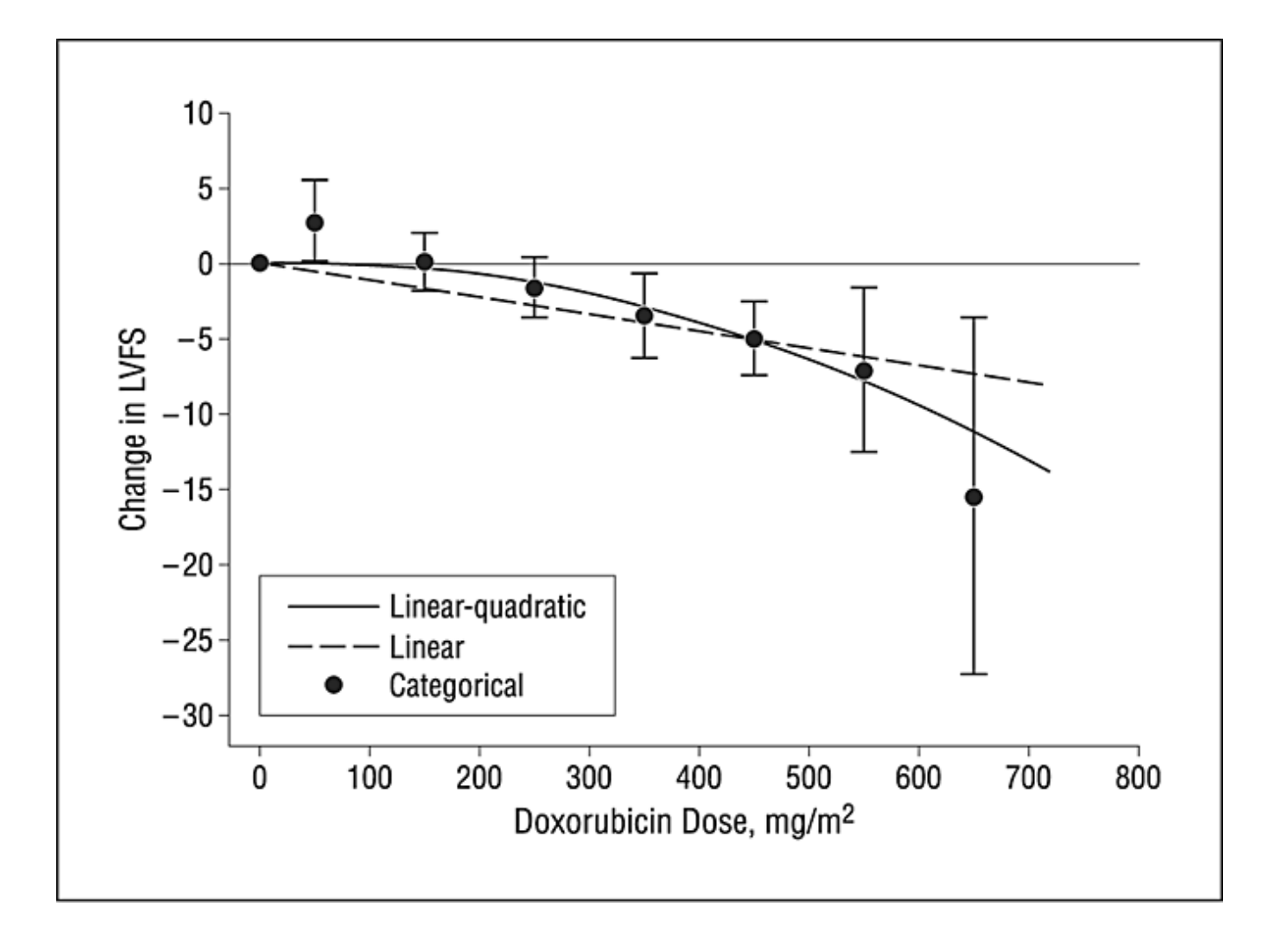

Van der Pal et al. Arch Intern Med 2010

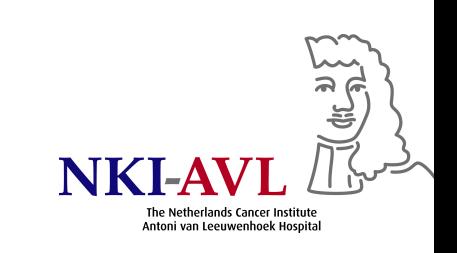

# Assessing adequacy of model

- Residuals: essentially, difference between observed & model-predicted survival
- Analysis of residuals not trivial: interpretation complicated by censoring, skewed so smoothing needed, many different residuals suggested based on theoretic grounds
- Inclusion/exclusion of covariates: contribution to goodness of fit (magnitude of HRs & likelihood ratio test)
- Functional form of covariate: continuous vs. categorical, quadratic term to model non-linearity
- PH assumption: hazards are proportional at all points in tim e

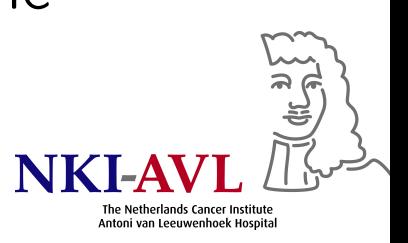

# Graphical evaluation of PH assumption

- Plotting hazards is of limited use: empirical hazards poorly estimated & difficult to assess visually
- Instead, plot cum. hazard vs. survival time (lines should not cross)
- Better
- − log cumulative hazard = log[- log(survival)]

plotted against log(time) should be parallel (continuous variables need to be categorized into groups)

• Non-parallel lines due to non-PH or omission of important covariate

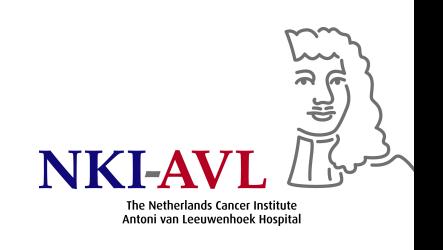

# Alternatives

- Schoenfeld residuals
- Time-dependent covariate test

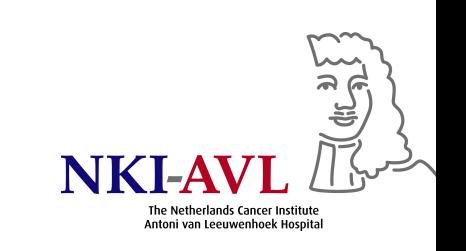

# If PH not fulfilled

- Stratification
	- Stratify Cox regression on variable with non-PH
	- Assumption is relaxed to piecewise (stratum-wise) PH
	- No effect size estimated for stratification variable
- Include interaction between non-PH variable and  $log(time+1)$

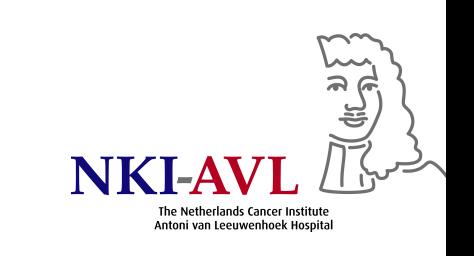

## Example: T stage

- Only few pts with  $T=2 \longrightarrow$  combine with  $T=3$ T2 $=$ 1 if T\_stage $=$ 4, zero otherwise $^4$
- Plot cumulative hazard by T stage<sup>5</sup>

**Hazard Function** 

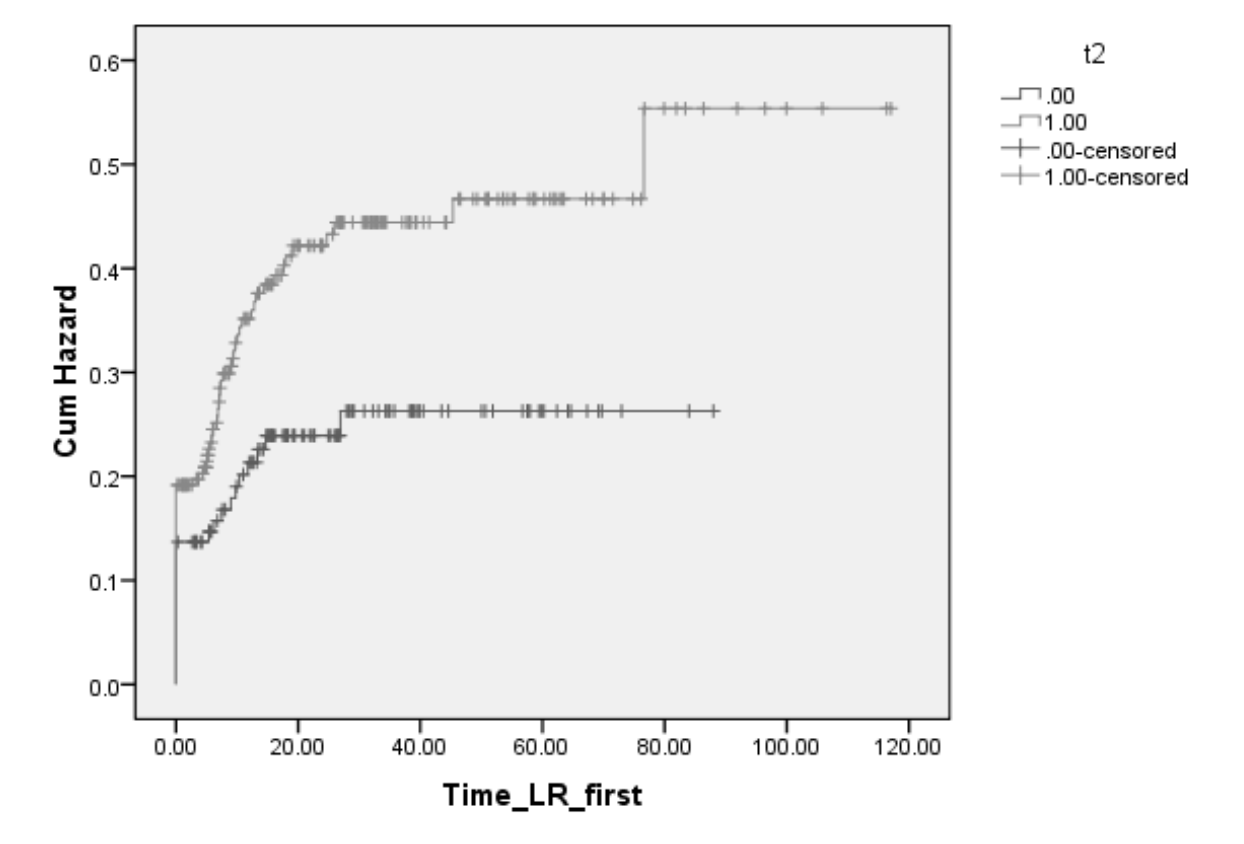

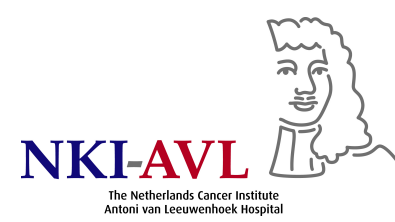

# Negative log cumulative hazard vs. log survival time $^6$

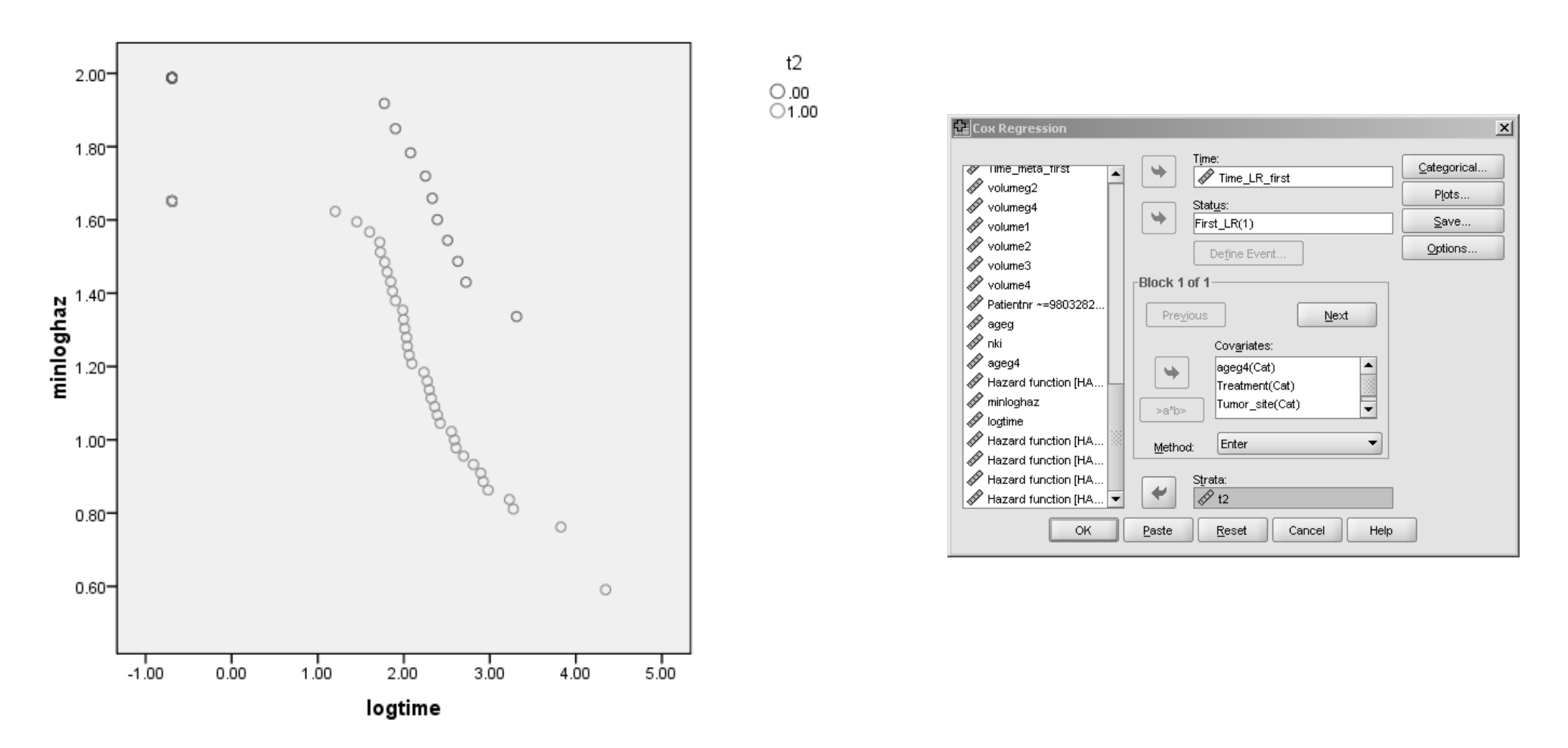

No evidence of non-PH – Stratification for T2 not needed

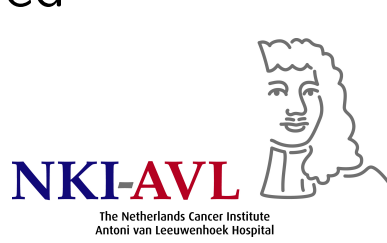

# Interaction

• Hazard ratios

M E 0 1 0 1.0 (ref) HR(M) <sup>1</sup> HR(E) HR(M)∗HR(E)∗IHR

• Interaction

$$
HR(M,E) = e^{\beta_1(M=1) + \beta_2(E=1) + \beta_3(M=E=1)}
$$
  
=  $e^{\beta_1(M=1)} * e^{\beta_2(E=1)} * e^{\beta_3(M=E=1)}$   
=  $HR(M) * HR(E) * IHR$ 

• Hazard ratios

$$
\begin{array}{c|c}\n & \text{M} \\
\hline\n0 & 1.0 \text{ (ref)} & e^{\beta_1} \\
1 & e^{\beta_2} & e^{\beta_1 + \beta_2 + \beta_3}\n\end{array}
$$

Notation:  $(M = 1) = 1$  if  $M = 1$ , 0 otherwise, dito for E

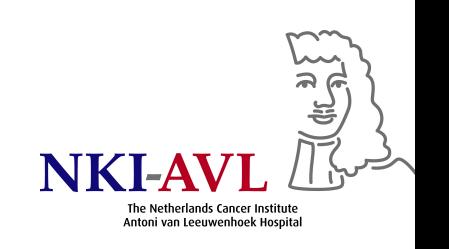

# Example

- Focus on pts with intra-arterial (IA) or intravenous (IV) chemoradiation
- IV: 3\*100 mg/m2 cisplatin plus 70 Gy in 36 fractions
- IA: <sup>4</sup>\*150 mg/m2 cisplatin in tumor-feeding artery immediately followed by systemic rescue, RT dito
- IA preferably single sided but switched to double sided with equal distribution of cisplatin if tumor invasion was  $>1$  cm across anatomical midline
- Interaction between IV/IA and infusion side?

# Analysis

- Only keep pts  $w/$  treatment=1 (IA) or treatment=2 (IV) (Data - Select Cases - If)
- Fit Cox model as before and add infusion\_side  $(1=$ single, 2=double)
- Also add interaction between infusion\_side & treatment (select both variables and click on " $>a*b>$ ")

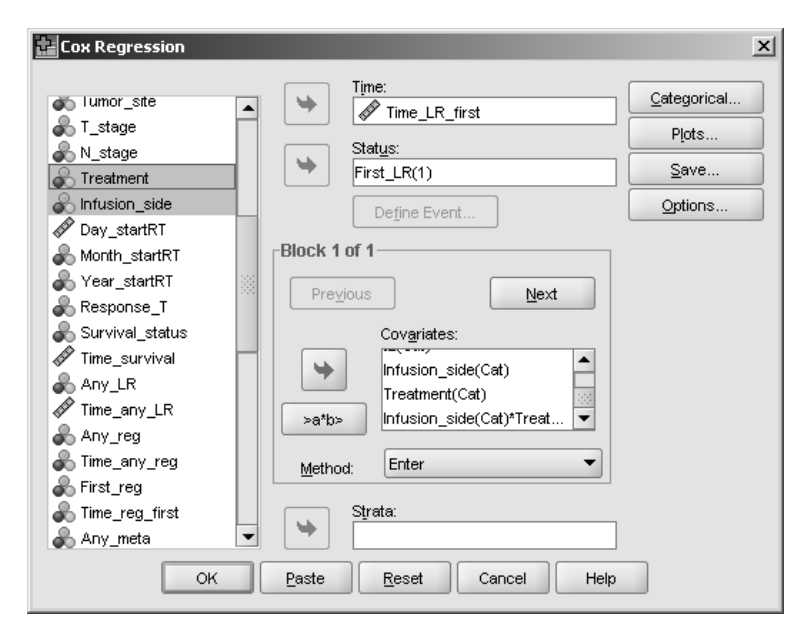

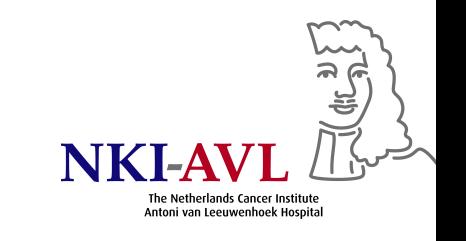

# Result

#### Variables in the Equation

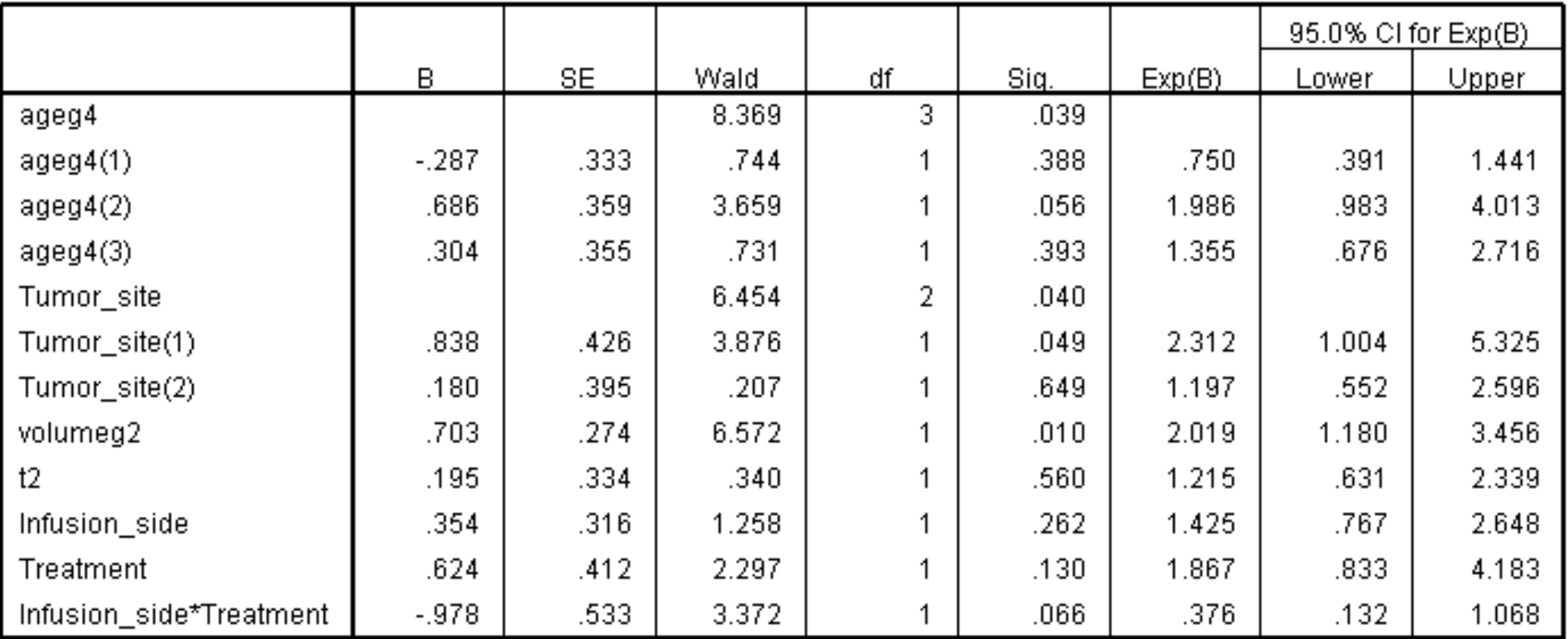

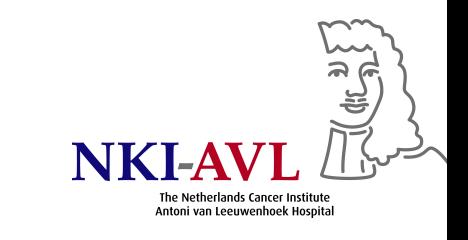

# HR table

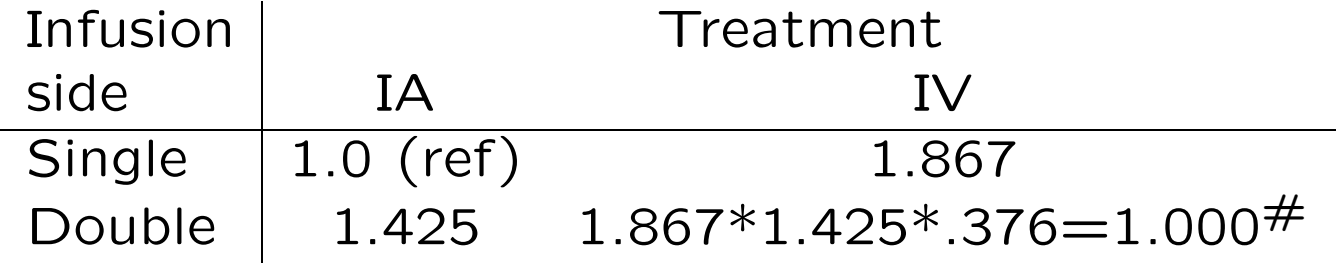

- $\#$  expected without interaction: 1.867 $*1.425=2.660$
- HR(IV vs. IA) among single-sided  $= 1.867$
- HR(IV vs. IA) among double-sided  $= 1.000/1.425 = .702$
- Test of heterogeneity of IV vs. IA effect,  $p = .066$
- Full story: Rasch et al., Cancer 2010

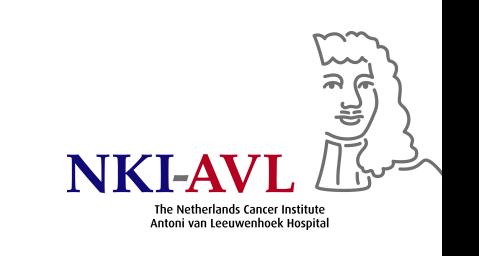

# SPSS code (syntax and clicking)

1. Exclusions in SPSS

Click Data – Select Cases – If and fill in (Patientnr~=9803282 AND Patientnr~=20000926 AND Patientnr~=323452)

```
USE ALL.
COMPUTE filter_$=(Patientnr~=9803282 AND Patientnr~=20000926 AND Patientnr~=323452).
VARIABLE LABEL filter_$ 'Patientnr ~=9803282 AND Patientnr~=20000926 AND Patientnr~=323452 (FILTER)'.
VALUE LABELS filter_$ 0 'Not Selected' 1 'Selected'.
FORMAT filter_$ (f1.0).
FILTER BY filter_$.
EXECUTE.
```
2. Number of events per T stage category

Click Analyze – Compare Means – Means and select variables First\_LR and T\_stage. Under Options, select Sum.

MEANS TABLES=First\_LR BY T\_stage /CELLS SUM.

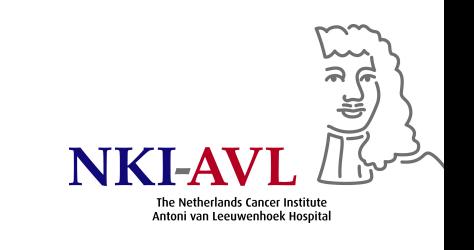

#### 3. HRs and 95% CI from multivariable Cox regression

Click Analyze – Survival – Cox Regression, select the Time variable and the Status variable, provide the value indicating an event, and select covariates. Click Categorical, select each covariate to be treated as a categorical variable, and select the reference category (Last or First). Do not forget to click Change after selection of the reference category.

```
COXREG Time_LR_first
  /STATUS=First_LR(1)
  /CONTRAST (Treatment)=Indicator(1)
  /CONTRAST (volumeg4)=Indicator(1)
  /CONTRAST (T_stage)=Indicator
  /CONTRAST (Tumor_site)=Indicator
  /CONTRAST (ageg4)=Indicator(1)
  /METHOD=ENTER volumeg4 T_stage Tumor_site Treatment ageg
4
  /PRINT=CI(95)
  /CRITERIA=PIN(.05) POUT(.10) ITERATE(20).
```
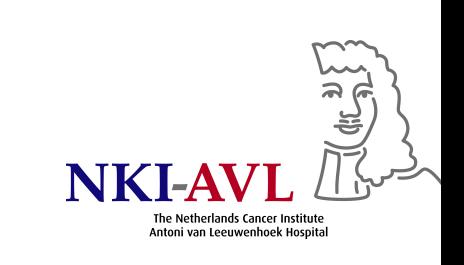

- 4. Combine pts with  $T=2$  and  $T=3$  in one category, i.e., create new binary variable  $T2=1$  if  $T_{\text{-stage}}=4$ , zero otherwise Transform – Compute Target variable: T2 Numeric expression: T\_stage=4
- 5. Plot cumulative hazard: Analyze Survival Kaplan-Meie r Time: Time\_LR\_first Status: First\_LR Click "Define event" and write 1 for single value. Factor: T2 Click Options – Plots – Hazard

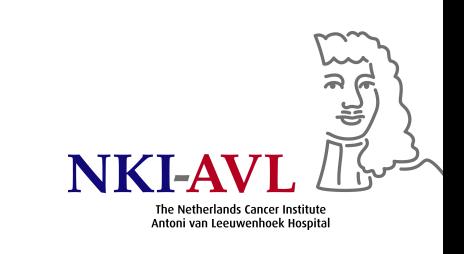

#### 6. Calculate negative log cumulative hazard and plot vs. log survival time

- Save hazard In Analyze – Survival – Kaplan-Meier as above, click Save – Hazard Creates new variable HAZ\_1
- Calculate –log(hazard) Transform – Compute Target variable: minloghaz Numeric expression: –LN(HAZ\_1)
- Calculate log(survival time) Transform – Compute Target variable: logtime Numeric expression: LN(Time\_LR\_first+.5 —)
- Plot of minloghaz against logtime Graphs – Scatter – Simple Y-axis: minloghaz X-axis: logtime Put T2 in the "Set Markers By" box

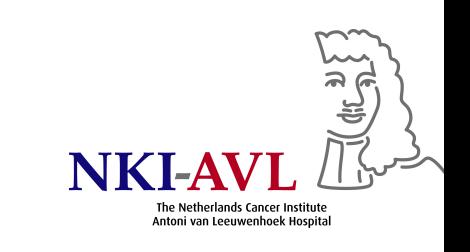